# **Centre d'intérêt 3** Asservissements

Conception d'un correcteur

PSI-MP : Lycée Rabelais

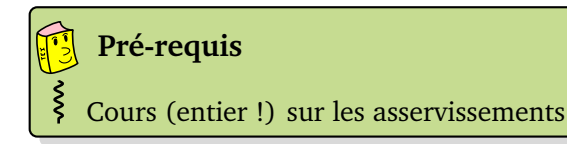

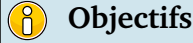

Savoir analyser les performances d'un système asservi

Savoir choisir et régler un correcteur

## **1 Bouée houlomotrice**

La houle est constituée de vagues successives nées de l'effet du vent à la surface de la mer et pouvant parfois se propager sur de très longues distances. Il s'agit d'une forme concentrée de l'énergie du vent, elle-même issue de l'énergie solaire, c'est donc une énergie renouvelable dont le potentiel n'est actuellement quasiment pas exploité.

L'énergie produite à partir de la houle est appelée houlomotrice (ou énergie des vagues). Cette énergie est le plus souvent transformée en énergie électrique. Différents dispositifs pour exploiter cette énergie sont en développement. Même si certains d'entre eux font l'objet d'une commercialisation, aucun n'a réellement atteint le stade de la maturité industrielle, contrairement au domaine de l'énergie éolienne ou solaire.

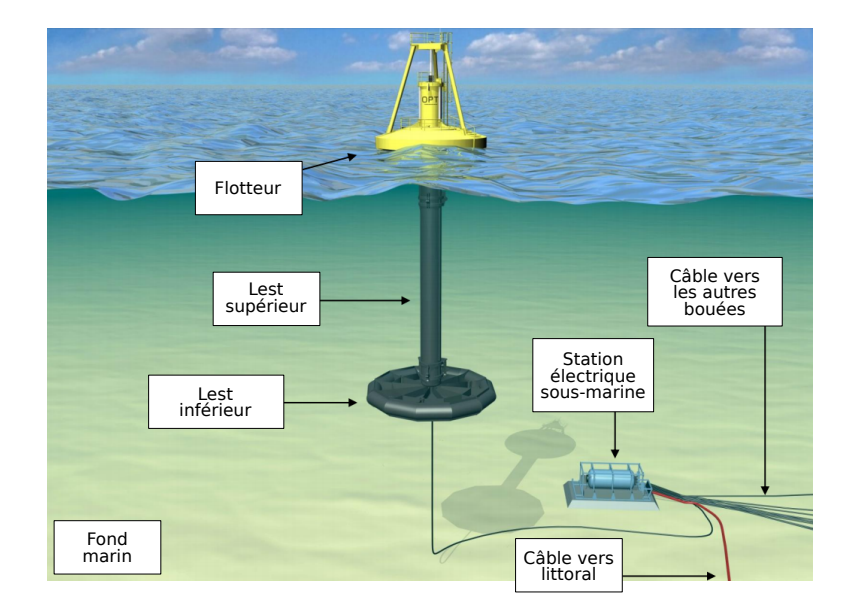

Le dispositif étudié est une bouée houlomotrice de type « Powerbuoy ». Il s'agit d'une structure flottante constituée :

• d'un lest, composé de deux parties (lest inférieur et lest supérieur), partie immergée fixe (ou peu mobile) grâce à un système de mouillage (amarrage) au fond marin (non représenté) ;

• d'un flotteur, partie émergeante flottante pouvant coulisser verticalement par rapport au lest.

Celui-ci capte l'énergie de la houle en suivant les déplacements verticaux de la surface de la mer, ce qui permet de produire de l'énergie électrique.

Afin d'optimiser le rendement de la génératrice, il est nécessaire d'asservir la vitesse de rotation de la génératrice hydraulique. Le schéma bloc de l'asservissement proposé est donné ci-dessous :

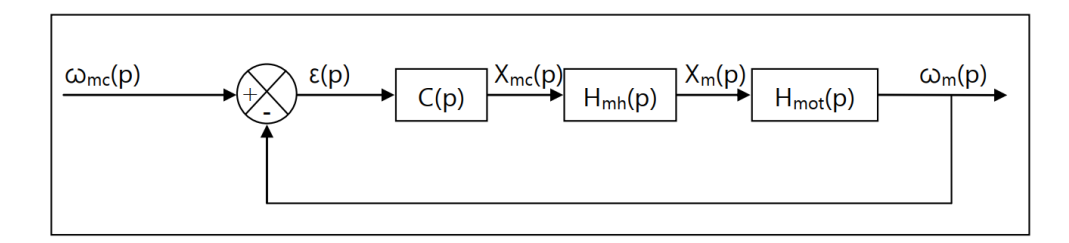

Avec :

- *C*(*p*) : la fonction de transfert du correcteur ;
- *Hmh*(*p*) : la fonction de transfert liée au mécanisme de variation de cylindrée de la génératrice ;
- $H_{mot}(p)$  : la fonction de transfert liée à la dynamique de la génératrice.

$$
H_{mh}(p) = \frac{1}{1 + \tau_{mh} \cdot p} \qquad ; \qquad H_{mot}(p) = \frac{D_m \Delta P}{f_{cg} + J \cdot p}
$$

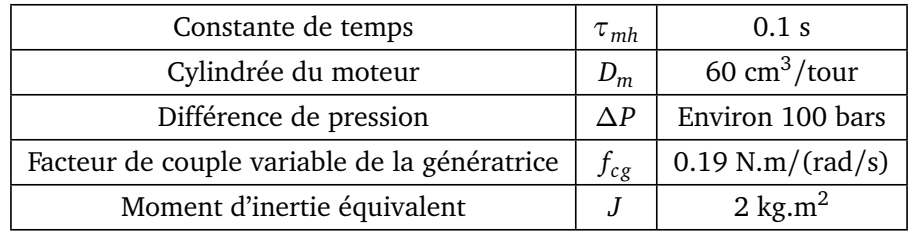

#### **Système non corrigé**

On considère d'abord que  $C(p) = 1$ .

**Q1.** Sous ces hypothèses, déterminer la fonction de transfert en boucle ouverte *F T BO*(*p*) de l'asservissement en vitesse de la génératrice hydraulique sous forme canonique.

**Q2.** Donner l'expression de l'écart statique pour un échelon unitaire de vitesse de rotation. Est-ce conforme à l'exigence de précision ? Justifier alors l'intérêt d'utiliser un correcteur proportionnel intégral (PI) dans le système dont la fonction de transfert est :

$$
C(p) = \frac{K_i}{p} + K_c
$$

Le tracé de la fonction de transfert en boucle ouverte dans le plan de Bode pour *K<sup>c</sup>* = 1, *K<sup>i</sup>* = 0 et *∆P* = 100 bars est donné en fin de sujet.

**Q3.** Déterminer sur le document réponse la marge de gain et la marge de phase du système non corrigé. Faire apparaître vos tracés sur le document réponse. Est-ce conforme à l'exigence de stabilité (voir diagramme des exigences en fin d'exercice) ?

**Système corrigé :** on utilise maintenant un correcteur PI.

**Q4.** Écrire la fonction de transfert du correcteur sous la forme  $C(p) = \frac{K.(1 + \tau_c.p)}{n}$ *p* et identifier le gain *K* et la constante de temps  $\tau_c$  en fonction de  $K_c$  et  $K_i$ .

**Q5.** Déterminer la pulsation *ω<sup>c</sup>* = 1*/τ<sup>c</sup>* afin qu'elle se situe une décade avant la pulsation de coupure à 0 dB de la fonction de transfert en boucle ouverte non corrigée.

Pour le résultat trouvé à la question **Q5**, on obtient les tracés de Bode sur le document fourni en fin de sujet pour *K* = 1.

**Q6.** Déterminer sur le document réponse, le gain *K* permettant de garantir la marge de phase requise spécifiée dans le diagramme des exigences. En déduire *K<sup>c</sup>* et *K<sup>i</sup>* . Faire apparaître vos tracés.

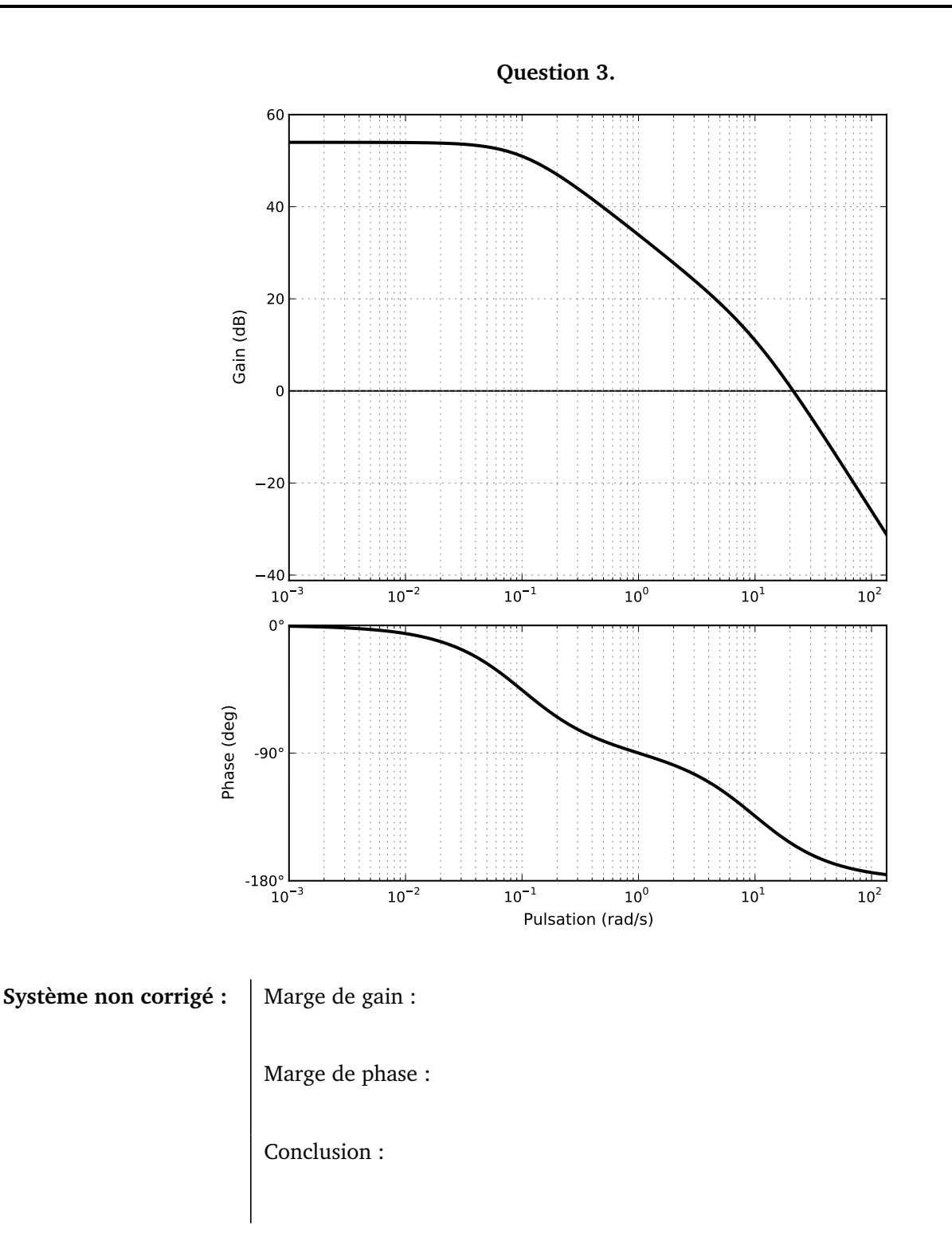

#### **Question 6.**

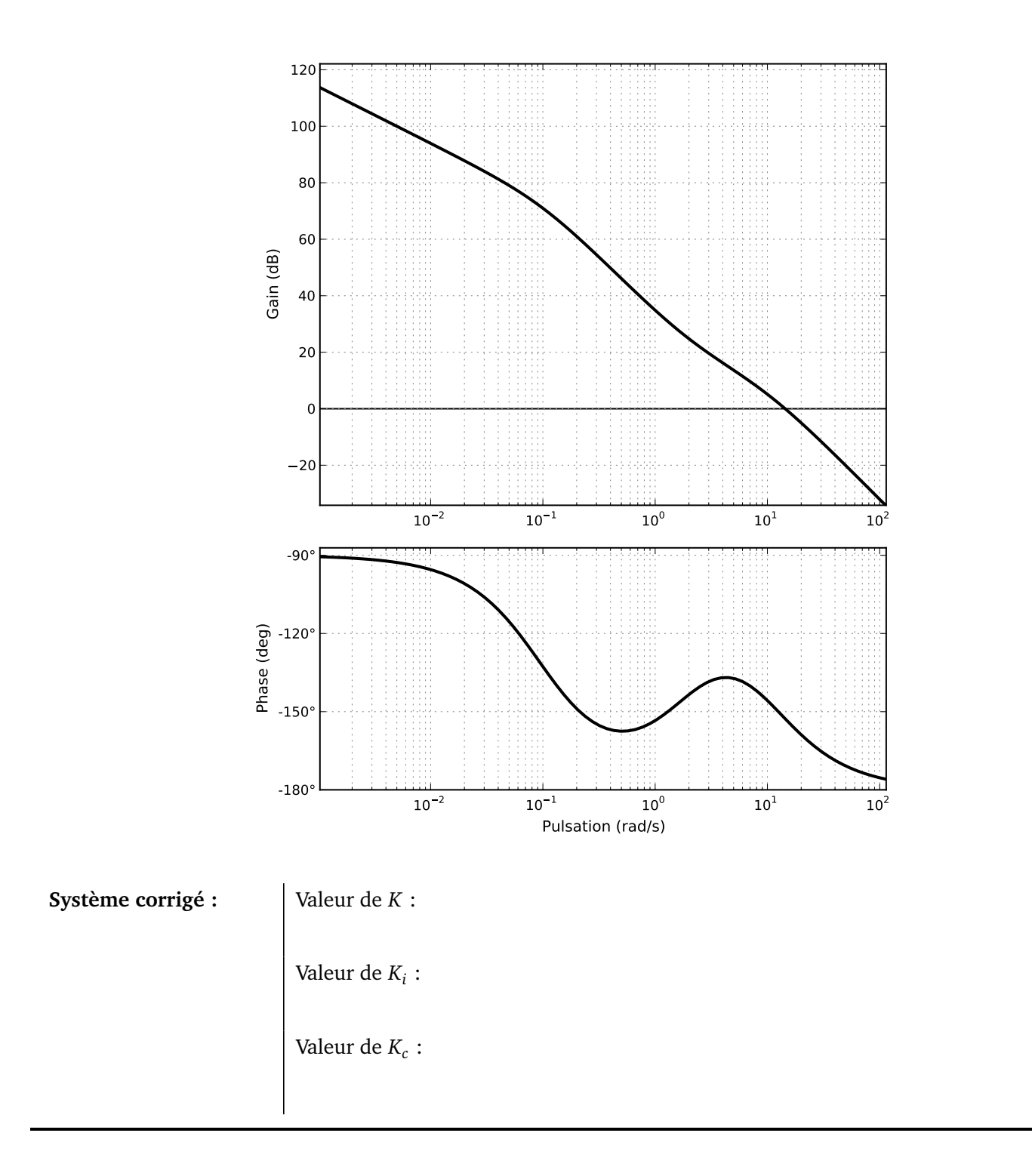

#### **Diagramme des exigences**

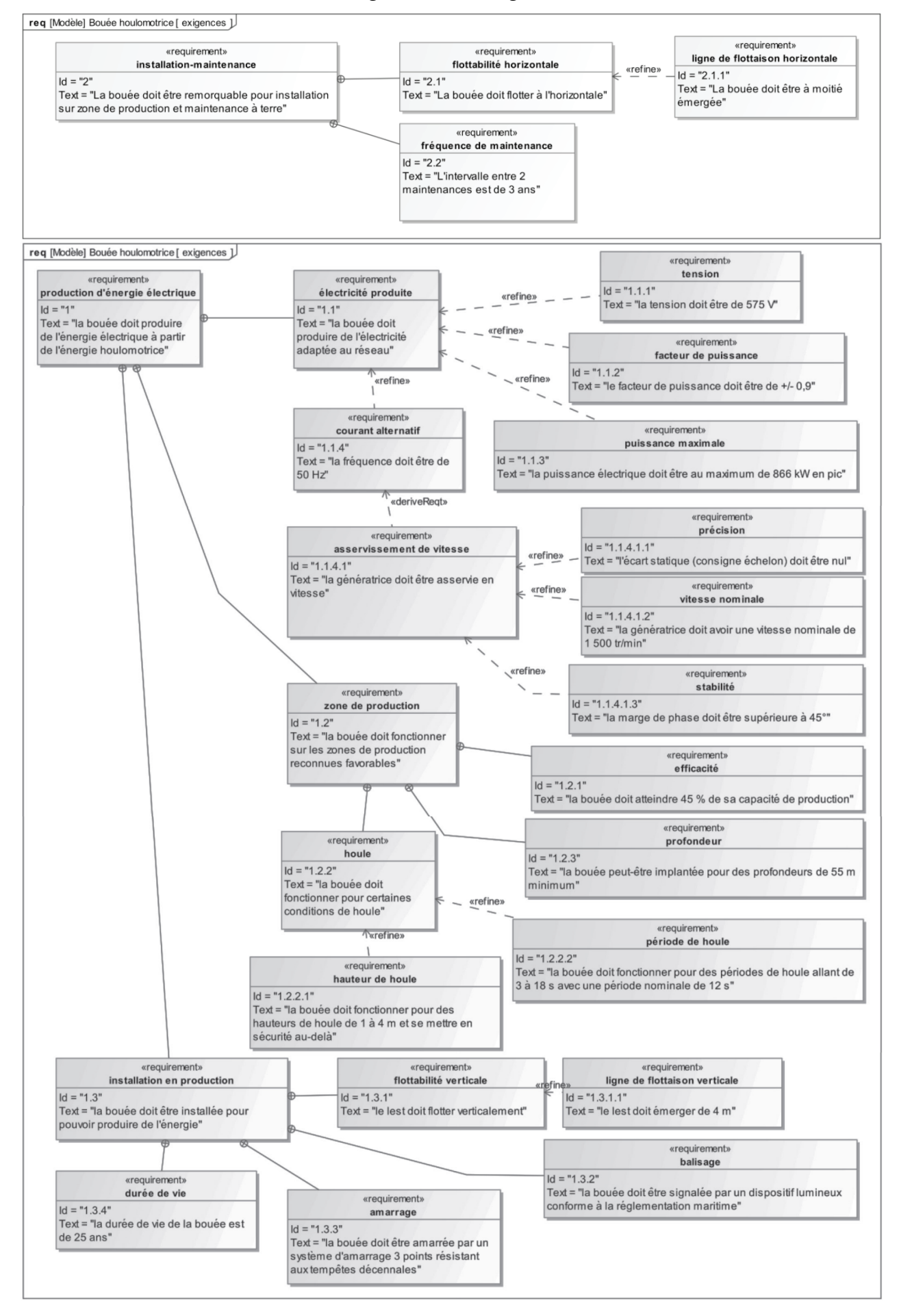

## **2 Mélangeur interne à rotors engrenants**

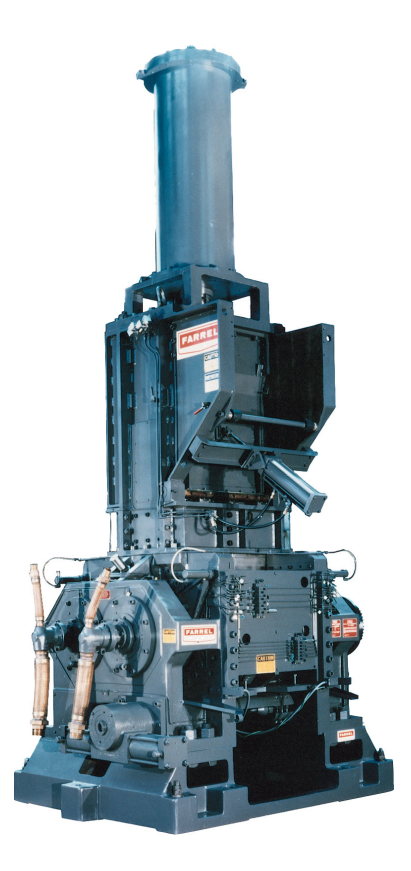

Un mélangeur interne à rotors engrenants est une machine utilisée dans l'industrie pour effectuer le mélange du caoutchouc et d'additifs divers. Il est, par exemple, utilisé dans la fabrication des pneumatiques.

Nous nous intéresserons dans cette étude au modèle K5 de la société Farrel.

Le mélangeur est principalement constitué de :

- Une porte de chargement du caoutchouc et des différents additifs (a)
- Un fouloir permettant de pousser les différents ingrédients vers la chambre demélangeage (b)
- Deux rotors à axes parallèles tournant en sens inverses (c) et (c')
- Une chambre de mélangeage (d)
- Une porte de déchargement (e)

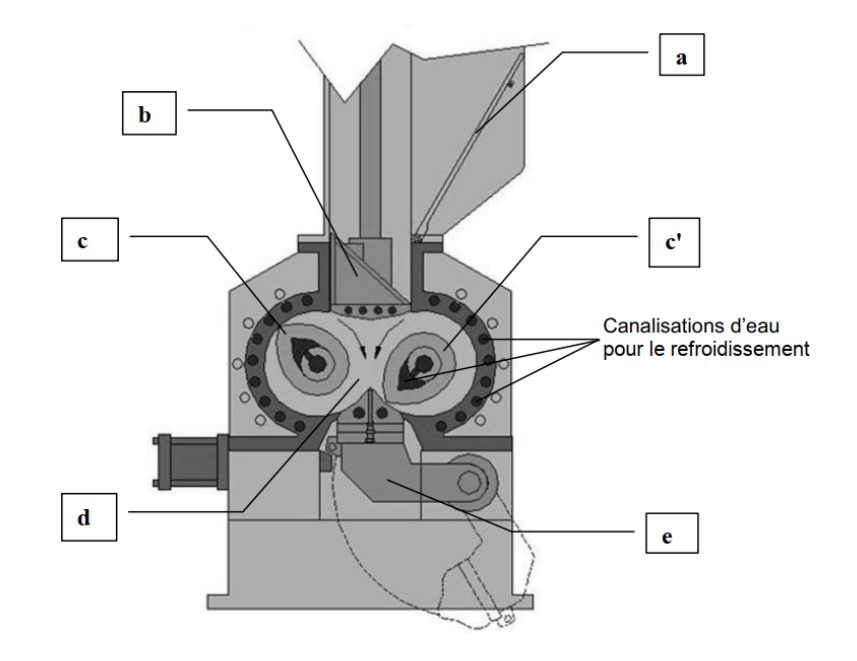

Le modèle K5 permet de mélanger 100 kg de matière dans une chambre ayant une contenance de 143 litres. Le mélangeur a une masse totale de 16 tonnes. La masse du moteur électrique entraînant les rotors est de 2,5 tonnes.

Les caractéristiques du mélange obtenu dépendent, en plus des caractéristiques des différents constituants, des conditions dans lesquelles s'effectue le mélange. Il est donc important de maîtriser, au cours des différentes phases du mélange, la vitesse de rotation des rotors et l'effort exercé par le fouloir tout en surveillant la température dans la chambre qui ne doit pas dépasser une valeur limite (pour que le mélange ne vulcanise pas dans le mélangeur).

**Objectif :** choisir et régler un correcteur pour répondre au cahier des charges

Pour cette partie, on utilisera le schéma-bloc à retour unitaire suivant :

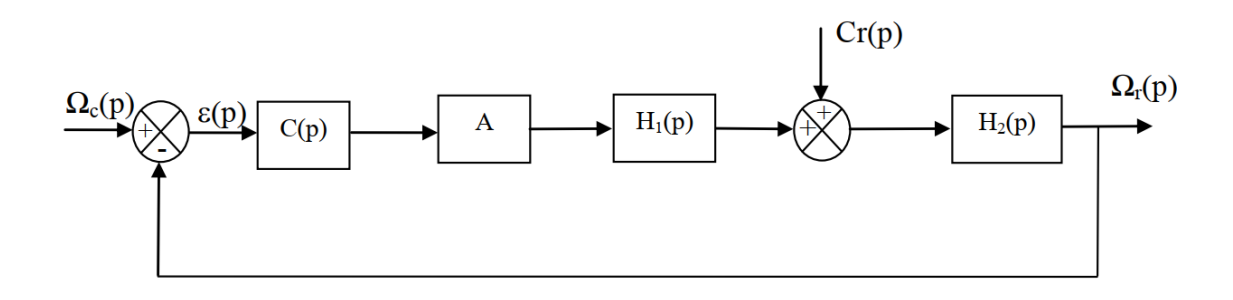

Avec :  $H_1(p) = \frac{3000}{1 + 1, 6.10^{-2}p}$  $H_2(p) = \frac{5, 7.10^{-5} (1 + 1, 6.10^{-2} p)}{1 + 2, 0.10^{-2} p + 4, 6.10^{-4} r}$  $1 + 2, 9.10^{-2}p + 4, 6.10^{-4}p^2$ et *A* = 5 (sans unité). Les valeurs numériques sont dans les unités du système international

Le cahier des charges impose les conditions suivantes :

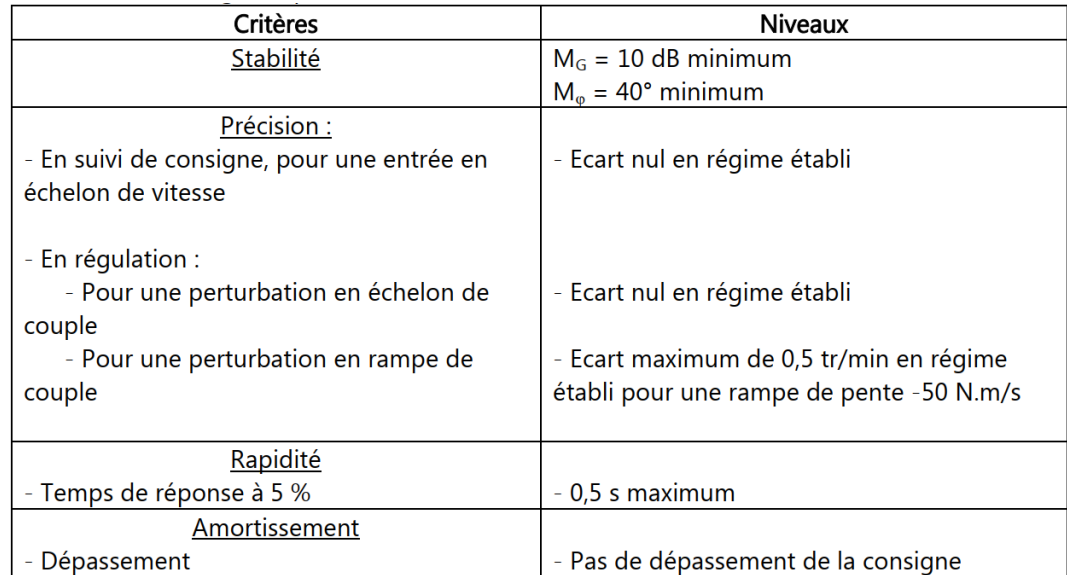

Remarques :

- La perturbation en échelon de couple modélise une variation brusque du couple résistant au niveau des rotors due à la mise en action du fouloir.
- La perturbation en rampe de couple modélise une variation lente du couple résistant liée à la variation de température du mélange

Le diagramme de Bode de la fonction de transfert en boucle ouverte du système non corrigé (*C*(*p*) = 1) est donné ci-dessous.

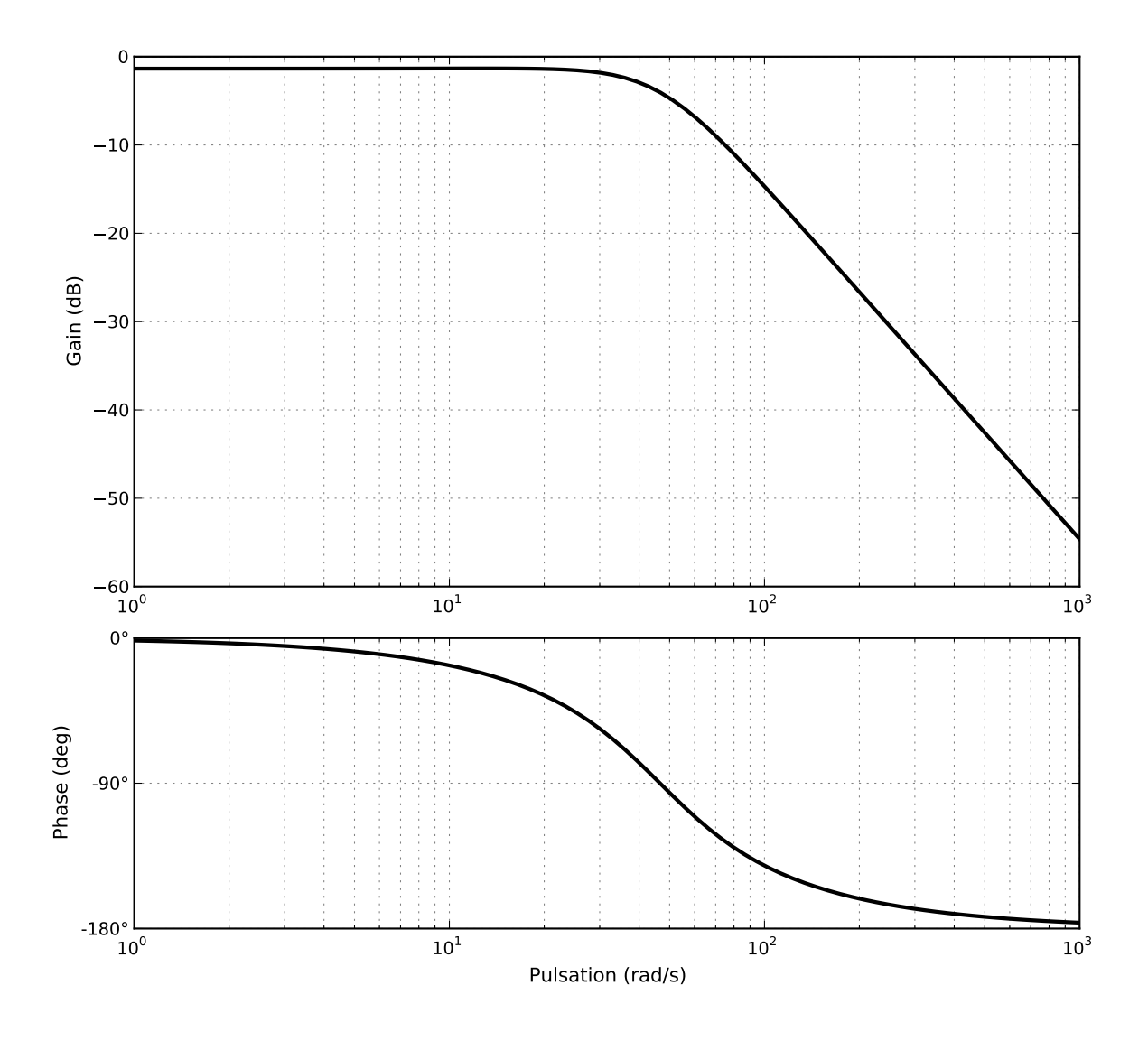

## **Question 1**

• Le système modélisé ainsi est-il stable ? Justifier votre réponse.

#### **Question 2**

• Si l'on considère dans un premier temps que le correcteur est proportionnel de fonction de transfert  $C(p) = K$ , donner la valeur que prend l'écart (en fonction de *a*, *b*, *c* et *K* s'il est constant (voir tableau ci-dessous)) dans chacun des trois cas proposés (on ne demande pas de développer de calculs sur la copie). Le cahier des charges est-il respecté ?

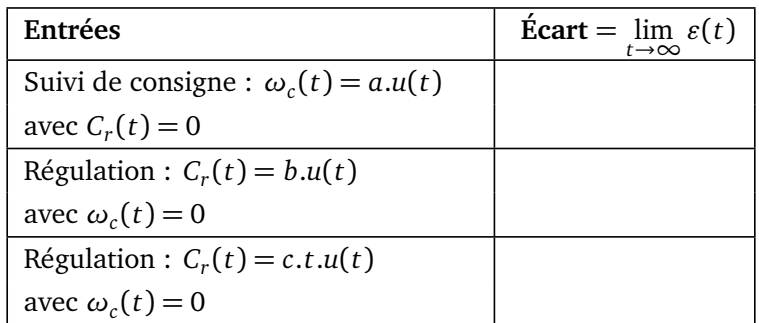

*a*, *b* et *c* sont des constantes ; *u*(*t*) est l'échelon unitaire.

#### **Question 3**

• Parmi les quatre correcteurs proposés, cocher celui (ou ceux) qui peut (peuvent) permettre de répondre aux trois critères de précision du cahier des charges.

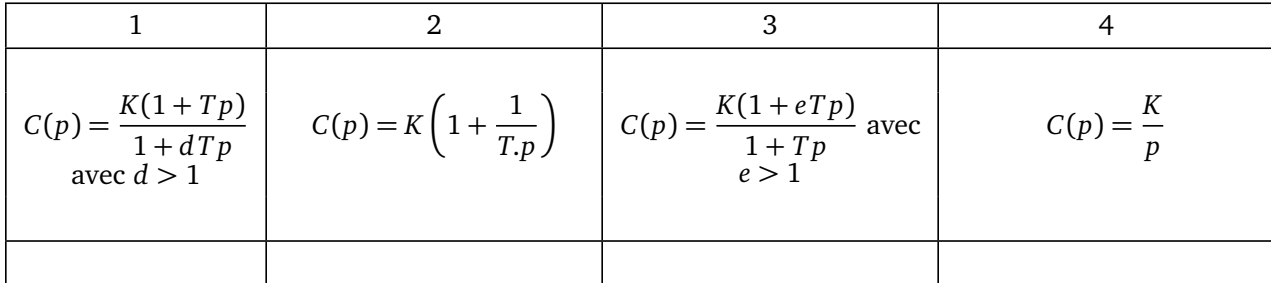

Pour la suite nous utiliserons un correcteur de fonction de transfert  $C(p) = K \left( \frac{1+T.p}{T.p} \right)$ *T*.*p* λ

#### **Question 4**

• Donner le nom de ce correcteur et tracer le diagramme de Bode (asymptotique et allure du diagramme réel) du correcteur seul. Indiquer les pentes et points caractéristiques en fonction de *K* et *T*.

On choisit la valeur de *T* de telle façon que la valeur de la pulsation conduisant à un déphasage de -45° pour le correcteur seul soit dix fois plus petite que la pulsation pour laquelle la FTBO non corrigée présente un déphasage de -90°.

#### **Question 5**

• Déterminer la valeur de *T* correspondante.

• Tracer le diagramme asymptotique de Bode de la FTBO corrigée avec  $K = 1$  et votre valeur de *T* (papier semilogarithmique fourni). Indiquer les pentes et points caractéristiques.

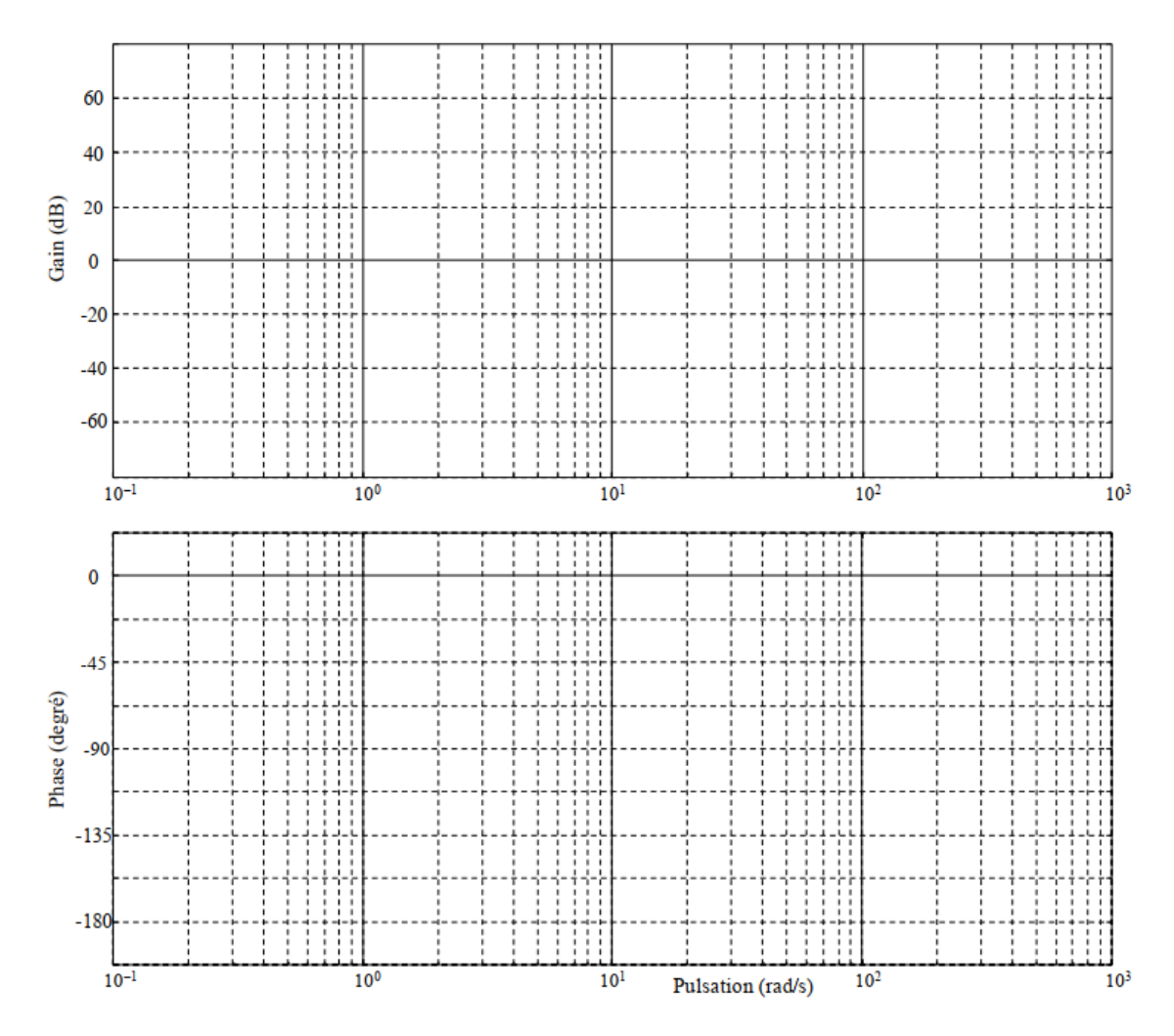

On donne, en fin d'énoncé, le diagramme de Bode de la FTBO corrigée avec *T* déterminé à la question précédente et  $K = 1$ .

## **Question 6**

• Déterminer la plus grande valeur de *K* (notée *Ks tab*) permettant de satisfaire au critère de stabilité. Vous porterez sur la courbe les tracés que vous jugerez utiles.

On donne, en fin d'énoncé, les courbes de la réponse du système à une entrée en échelon unitaire (*ω<sup>c</sup>* (*t*) = *u*(*t*)) pour *K* prenant les valeurs 1 ; 2 ; 3 ; 3,5 et 4.

#### **Question 7**

• La valeur de  $K_{stab}$  trouvée à la question précédente est-elle compatible avec les critères de précision en suivi de consigne, d'amortissement et de rapidité ? Justifiez votre réponse.

• Choisir pour *K* une valeur permettant de respecter à la fois les critères de stabilité, amortissement, rapidité et précision en suivi de consigne. Vous justifierez vos réponses et porterez sur la courbe les tracés que vous jugerez utiles.

Le correcteur ayant été dimensionné, le schéma-bloc peut se mettre sous la forme suivante :

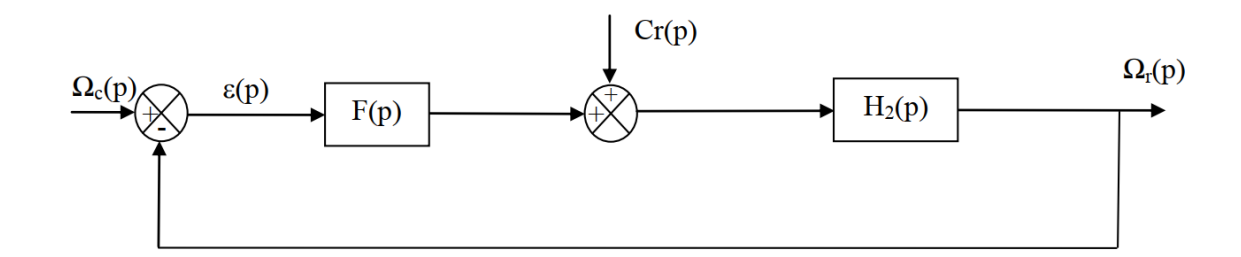

$$
\text{Avec}: F(p) = \frac{2,25.10^5. (1+0,2p)}{p. (1+1,6.10^{-2}p)} \qquad ; \qquad H_2(p) = \frac{5,7.10^{-5} (1+1,6.10^{-2}p)}{1+2,9.10^{-2}p+4,6.10^{-4}p^2}
$$

Les valeurs numériques sont dans les unités du système international.

Nous nous intéressons maintenant à la précision en régulation du système modélisé ainsi. L'étude sera donc faite pour une consigne nulle  $\omega_c(t) = 0$ .

#### **Question 8**

• Déterminer l'expression de  $\varepsilon(p)$  en fonction de  $C_r(p)$ ,  $F(p)$  et  $H_2(p)$ .

## **Question 9**

 $\bullet$  Que vaut  $\varepsilon_1 = \lim_{t\to\infty} \varepsilon(t)$  pour une perturbation en échelon  $C_r(t) = b.u(t)$  ? Justifier votre réponse et conclure quant au respect du cahier des charges.

#### **Question 10**

- Déterminer  $\varepsilon_2 = \lim_{t \to \infty} \varepsilon(t)$  pour une perturbation en rampe  $C_r(t) = c.t.u(t)$ .
- $\bullet$  Le cahier des charges est-il respecté (justifier par l'application numérique sur  $\varepsilon_2$ ) ?

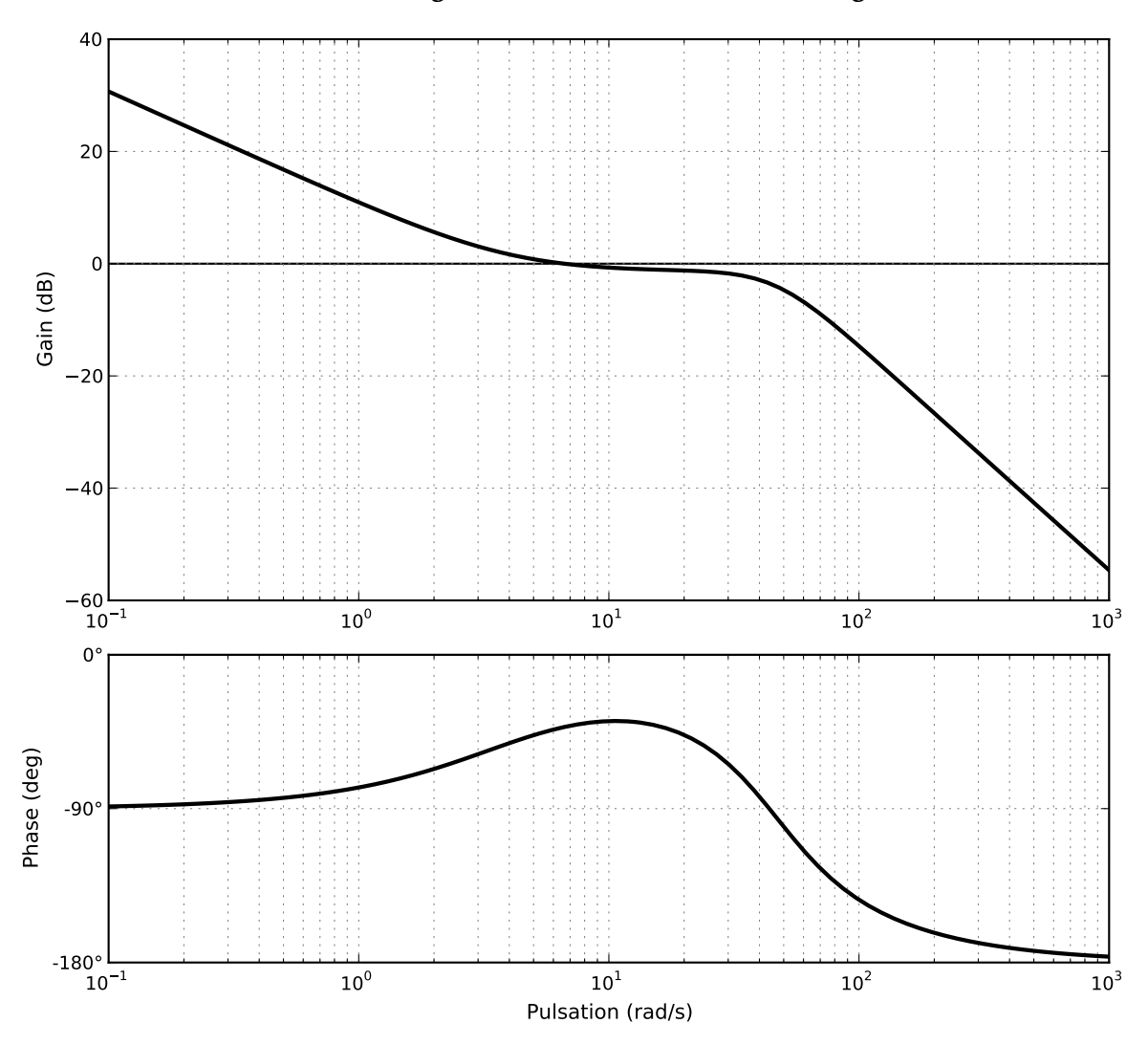

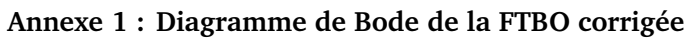

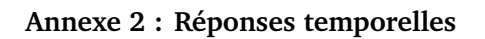

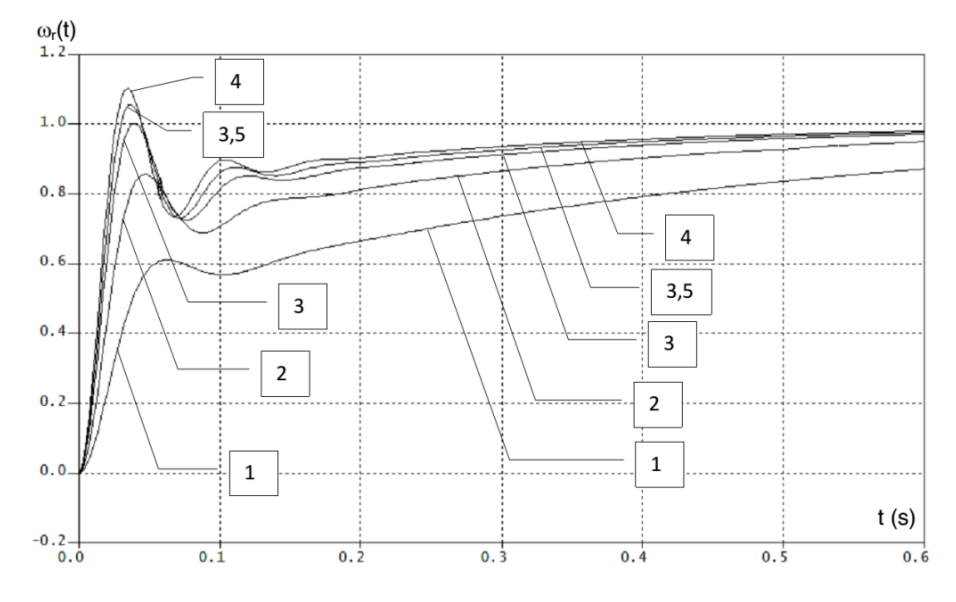

# **3 Micromanipulateur compact pour la chirurgie endoscopique**

L'objet de cette étude est un robot appelé MC2E utilisé en chirurgie endoscopique. Ce type de robots médico-chirurgicaux est équipé de capteurs (caméra, capteur d'efforts. . . ) permettant de maîtriser les interactions avec des environnements souvent déformables et difficilement modélisables comme le corps humain.

Le MC2E est utilisé pour une opération dite de cholécystectomie qui consiste à enlever la vésicule biliaire. La pratique d'une cholécystectomie sans assistance robotique nécessite la présence d'un chirurgien qui manipule les instruments chirurgicaux et d'un assistant pour positionner l'endoscope (caméra permettant de visualiser en temps réel la zone opérée). Plus précisément, le chirurgien :

- tire d'une main avec un premier instrument chirurgical la vésicule pour dégager la zone de dissection ;
- utilise un deuxième instrument chirurgical, avec l'autre main, pour détacher la vésicule du foie.

Un assistant doit être présent pour manipuler l'endoscope à la demande du chirurgien. Cette opération nécessite donc trois points d'incision : deux pour les instruments chirurgicaux et un pour l'endoscope.

Dans le contexte de l'opération **avec assistance robotisée**, **le robot MC**2**E est utilisé comme une troisième main** pour tirer la vésicule à la place du chirurgien, au fur et à mesure que ce dernier détache, d'une seule main, la vésicule du foie.

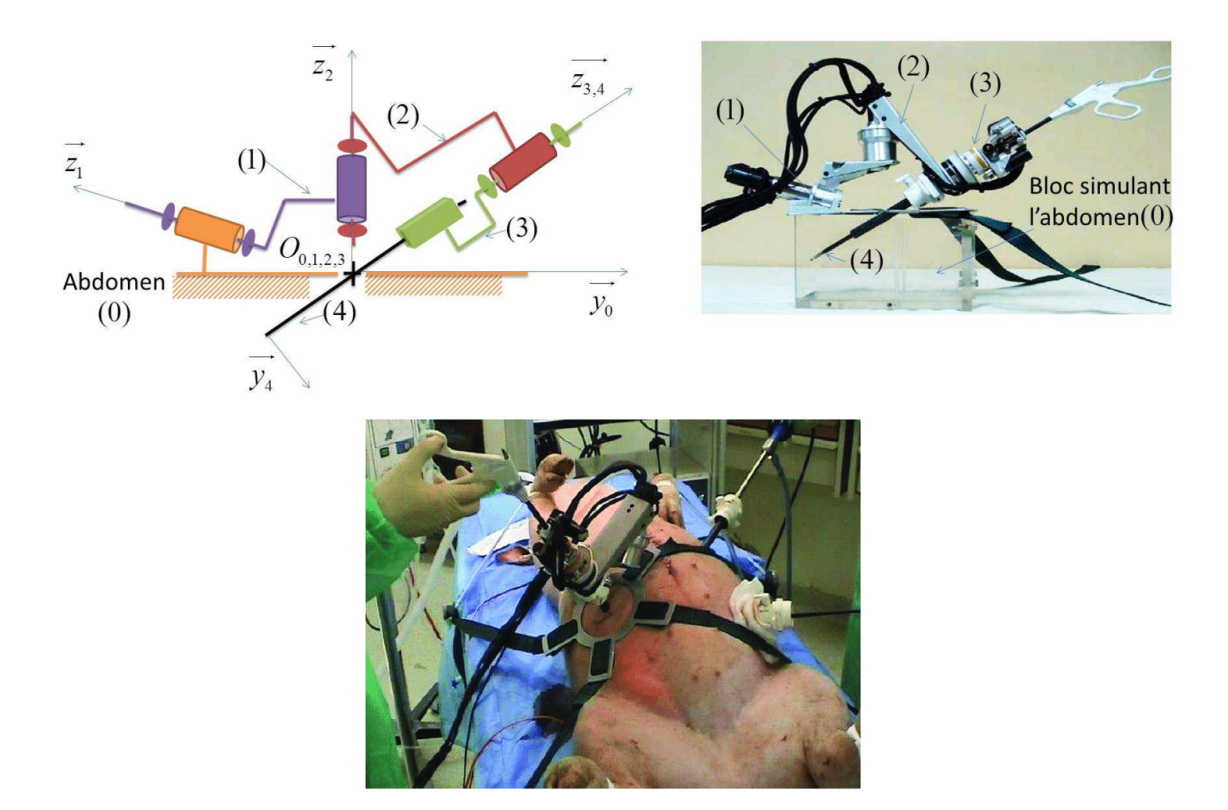

Une étude dynamique a permis de montrer que :

$$
J\frac{\mathrm{d}\omega_m}{\mathrm{dt}} = C_m - C_e
$$

Où :

- $\bullet$   $J \frac{d\omega_m}{d\omega_m}$  est le terme correspondant à l'inertie des pièces en mouvement de la motorisation ;
- $\bullet$  *C*<sup>*m*</sup> est le couple moteur ;
- $\bullet$   $C_e$  est le couple, ramené sur l'arbre moteur, lié à l'action de la vésicule sur la pince et on considère  $C_e(t)$  $K_{c\theta} \theta_m(t)$ .

L'objectif est donc d'asservir le couple  $\mathit{C}_{e}$ , ce qui est réalisé avec le schéma-blocs présenté ci-dessous.

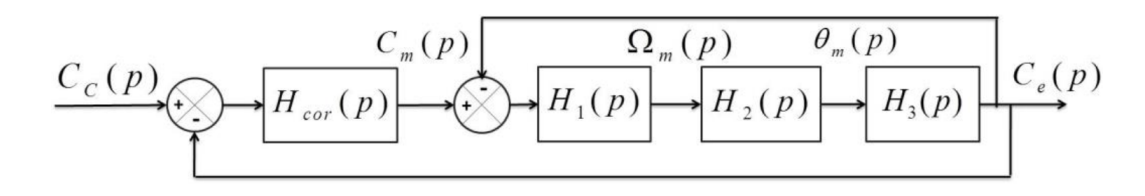

 $O<sub>u</sub>$ .

- *C<sup>c</sup>* est le couple consigne ;
- *Ω<sup>m</sup>* et *θ<sup>m</sup>* sont respectivement la vitesse et la position angulaire de l'arbre moteur ;
- *Hcor* est la fonction de transfert du moteur.

Dans un premier temps, on prendra  $H_{cor}(p) = 1$ .

**Q1.** Déterminer les expressions des fonctions de transfert  $H_1$ ,  $H_2$  et  $H_3$ .

**Q2.** Donner l'expression de la fonction de transfert en boucle fermée  $H_{BF}$  de l'asservissement d'effort. Quel sera le comportement de cet asservissement en réponse à un échelon de consigne ? Conclure comme tenu du cahier des charges rappelé ci-dessous :

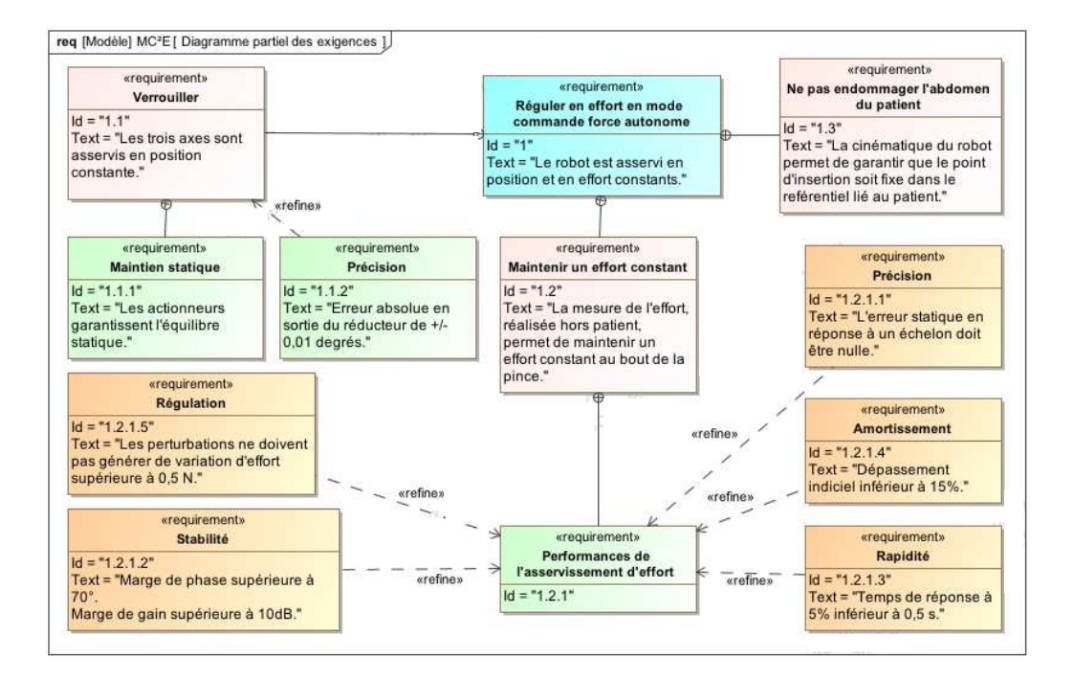

Pour remédier au problème ainsi mis en évidence, le concepteur a choisi de mettre en place une boucle interne numérique, dite tachymétrique, de gain *B*. On s'intéresse ici à la définition analytique de *B*. Le schéma-blocs modifié est donné ici :

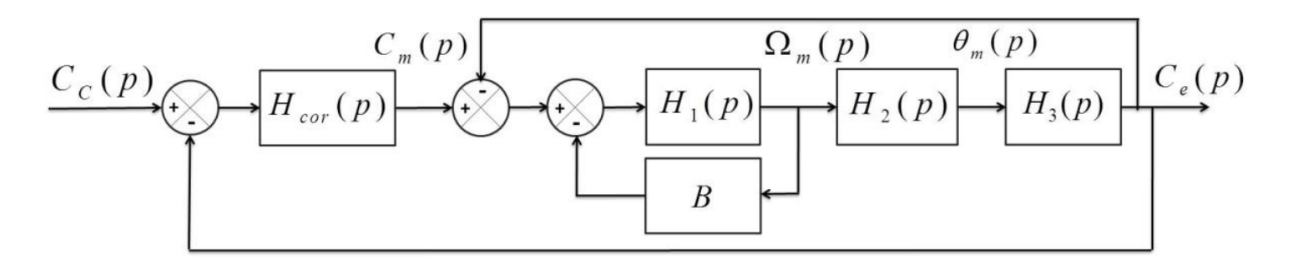

On règle *B* de telle façon que, pour  $H_{cor}(p) = 1$ , la fonction de transfert en boucle ouverte, notée  $H_{BO}(p)$ , puisse être mise sous la forme suivante :  $H_{BO}(p) = \frac{1}{(1 + \tau p)^2}$ 

**Q3.** Donner l'expression analytique du gain *B*, en fonction de *J* et *Kc<sup>θ</sup>* , permettant d'obtenir cette forme de fonction de transfert. En déduire l'expression analytique de la constante de temps *τ*.

Afin de répondre aux exigences du cahier des charges, on choisit un correcteur proportionnel-intégral de gain *K<sup>i</sup>* et de constante de temps *T<sup>i</sup>* . Le schéma-blocs de la régulation se met sous la forme de la figure ci-dessous :

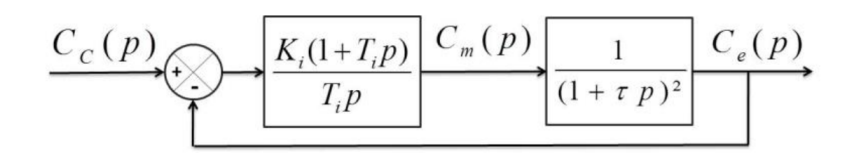

**Q4.** Donner l'expression de l'erreur statique en réponse à un échelon de consigne. Conclure vis-à-vis du cahier des charges.

On souhaite régler le correcteur pour que le système asservi ait une fonction de transfert en boucle fermée d'ordre 2 de la forme :

$$
H_{BF}(p) = \frac{K_{BF}}{1 + \frac{2\xi_{BF}}{\omega_{0BF}}p + \frac{1}{\omega_{0BF}^{2}}p^{2}}
$$

**Q5.** Proposer une expression simple pour la constante de temps *T<sup>i</sup>* .

Sur le document réponse sont tracées les courbes de la réponse fréquentielle en boucle ouverte pour *K<sup>i</sup>* = 1 et les réponses fréquentielles en boucle fermée pour différentes valeurs de *K<sup>i</sup>* .

**Q6.** En reportant les tracés nécessaires sur le document réponse (fourni en fin de sujet) et en utilisant les abaques 1 et 2 du document réponse, proposer une valeur de *K<sup>i</sup>* qui permette de vérifier toutes les performances.

**Q7.** Remplir le tableau du document réponse et conclure sur la validation des critères de performance. Tracer l'allure de la réponse temporelle à un échelon *Cc*<sup>0</sup> en indiquant toutes les valeurs caractéristiques nécessaires.

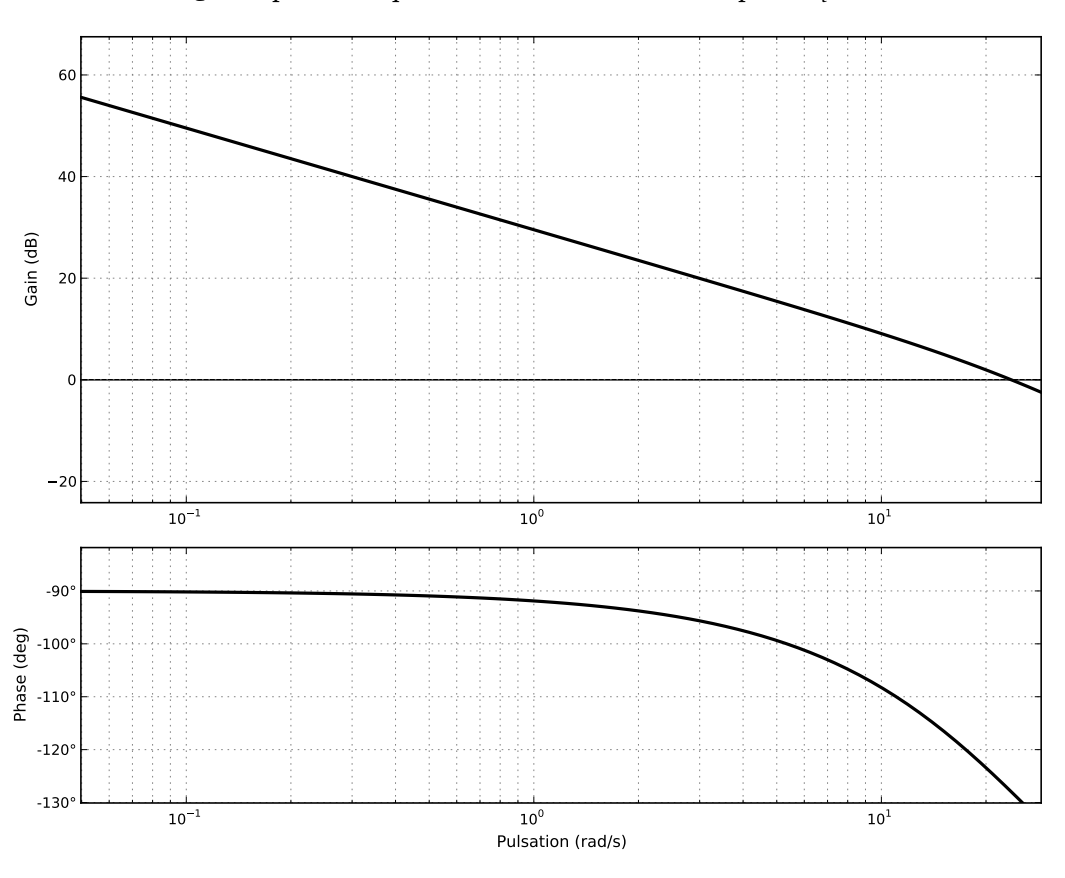

**Q6.** Réponse fréquentielle en boucle ouverte pour  $K_i = 1$ 

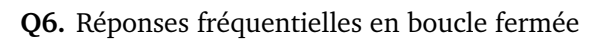

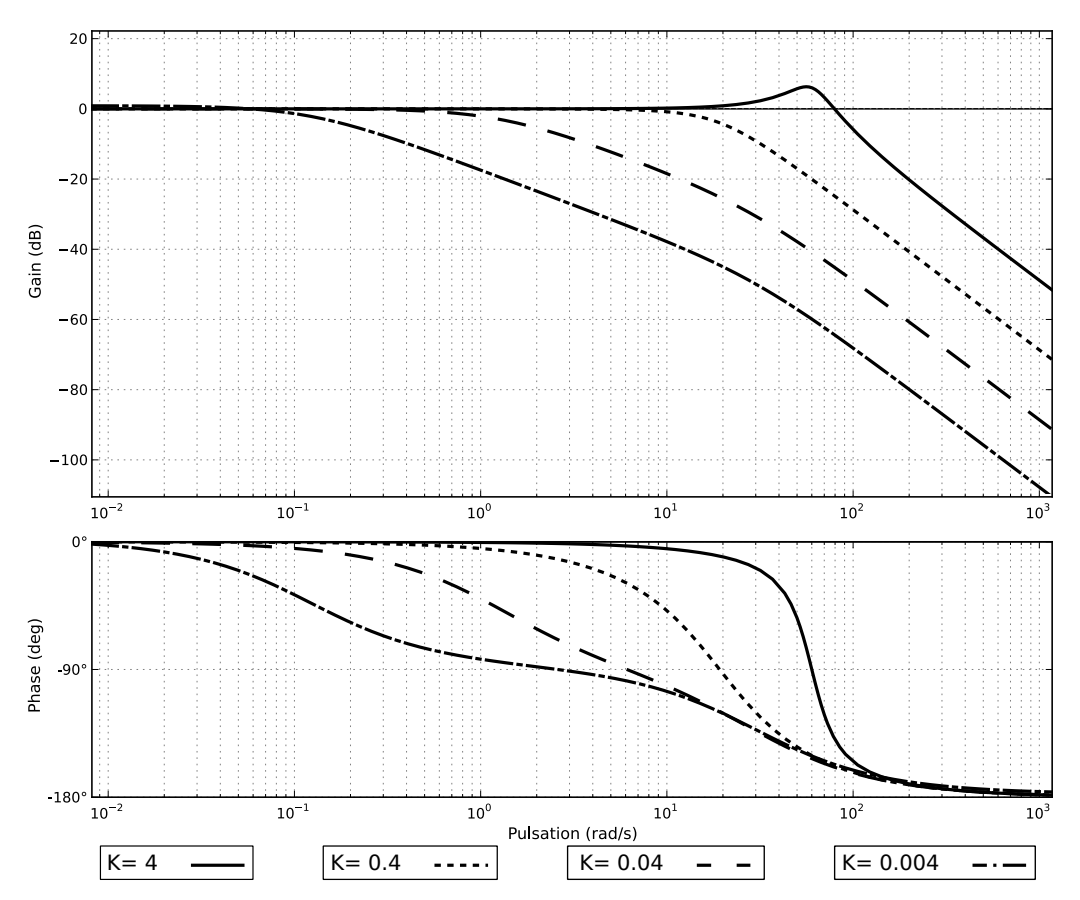

#### **Q6.** Différentes abaques

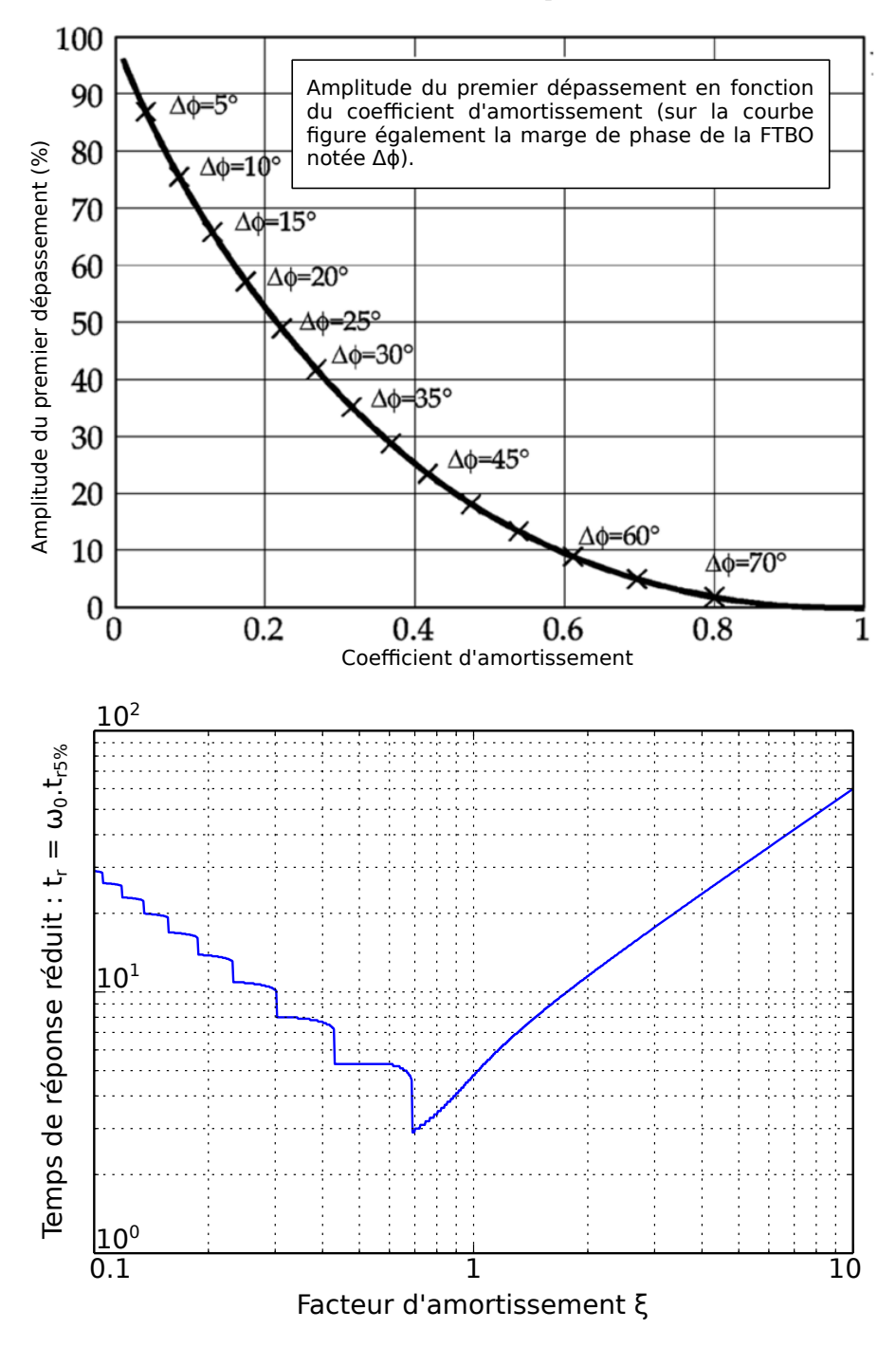

**Q7.** A compléter

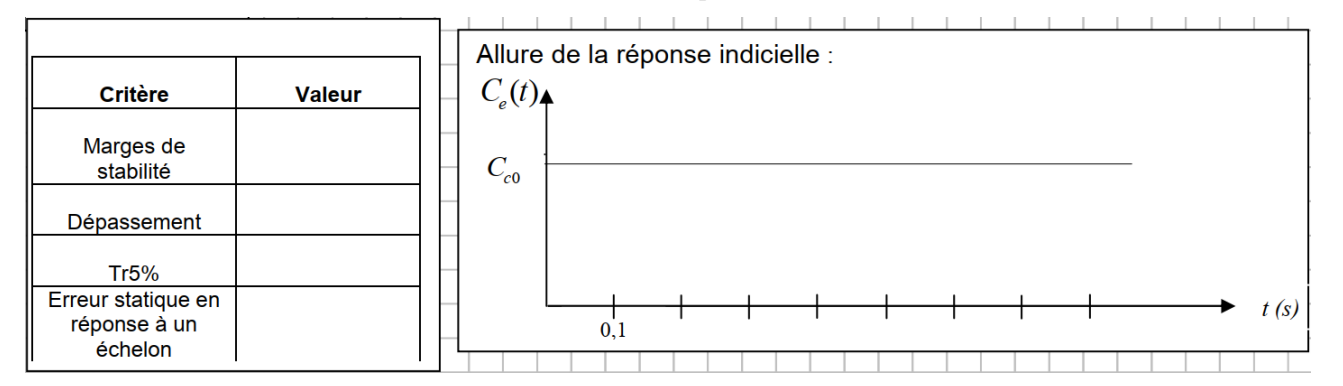

# **4 Étude du téléphérique Vanoise Express**

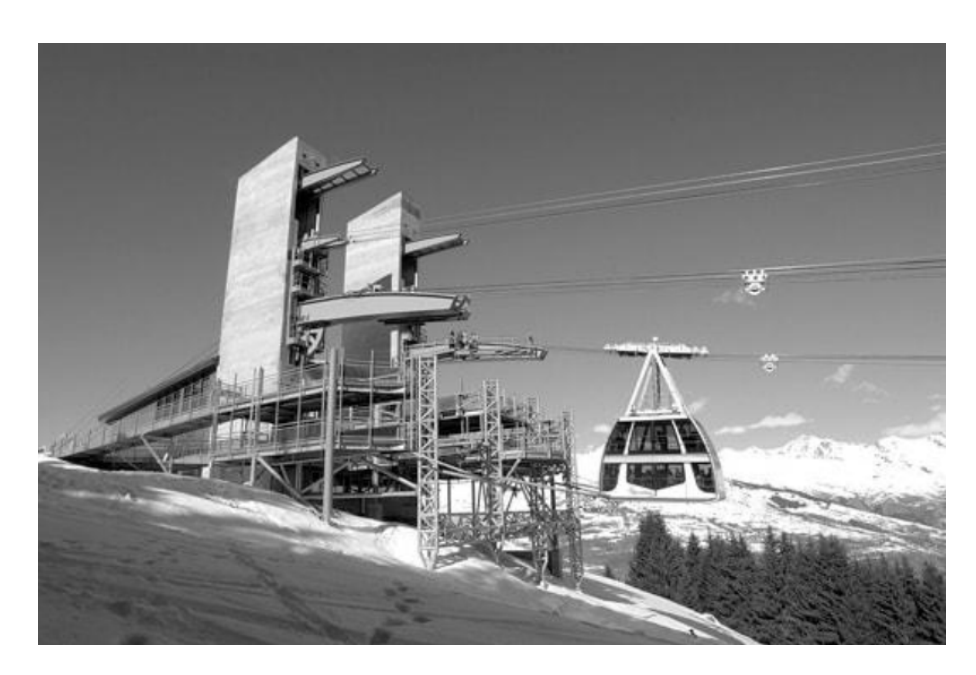

Dans ce qui suit, on désire respecter les critères suivants du cahier des charges partiel :

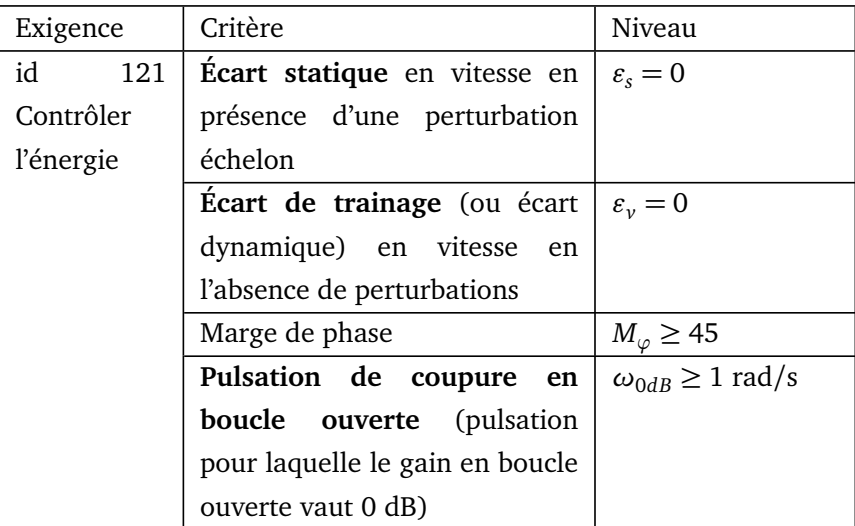

En effet, afin de respecter les consignes de vitesse pour un trajet entre « Les Arcs » et « La Plagne », il est nécessaire que l'asservissement de vitesse des moteurs ait des qualités en précision, stabilité et rapidité.

Par transformation du schéma bloc, le système est mis en retour unitaire. On obtient le résultat ci-dessous :

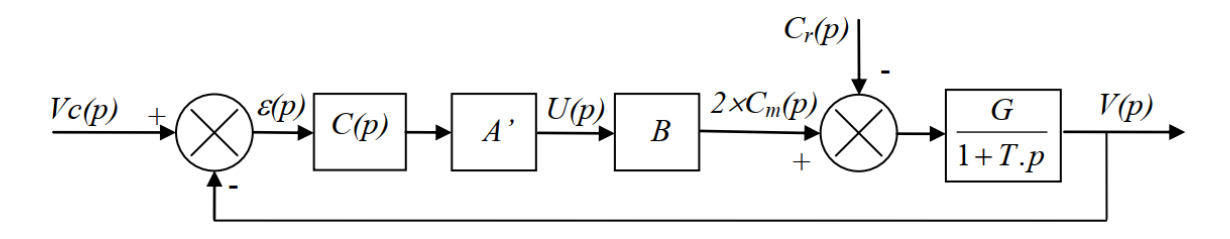

*Vc* représente la vitesse de consigne de la cabine (en m/s). *V* représente la vitesse attendue de la cabine (en m/s). *C<sup>r</sup>* représente le couple résistant ramené à l'arbre moteur.

Pour la suite, on continuera avec les valeurs suivantes :

$$
A' \times B = 3.10^4
$$
 s.N ;  $G = 6.10^{-5}$  m/(s.N.m) et  $T = 0.47$  s

On se propose de tester successivement 3 correcteurs, et de retenir celui qui permet de respecter le cahier des charges.

Utilisation d'un correcteur proportionnel :  $C(p) = C_0 = 1$ 

**Question 1. :** Justifiez en quelques mots que le système est stable avec ce correcteur.

**Question 2.** : On suppose  $C_r(p) = 0$ . Déterminez en fonction de  $C_0$ , A', B, G, et  $V_0$  l'expression de l'écart statique en suivi de consigne  $\varepsilon'_{\rm s}$  $_s'$  engendré par une consigne en échelon d'amplitude  $V_0 = 12$  m/s. Faire l'application numérique

**Question 3. :** On suppose  $V_c(p) = 0$ .

1- Calculez en fonction de  $C_0$ , A', B, G, et  $C_{r0}$  l'expression de l'écart statique en régulation  $\varepsilon''_s$ *s* engendré par une perturbation échelon d'amplitude *C*<sub>*r*0</sub> = −7270 N.m qui modéliserait la descente des « Arcs ». Faire l'application numérique.

2- Faire également une application numérique si  $C_{r0}$  = +7460 N.m pour la modélisation de la montée vers « La Plagne ».

**Question 4. :** Donnez numériquement l'écart statique total  $\varepsilon_s = \varepsilon'_s + \varepsilon''_s$ *s* dans les deux cas suivants :

- 1- Descente des « Arcs ».
- 2- Montée vers « La Plagne ».

3- Existe-t-il une valeur réaliste de C<sub>0</sub> pour laquelle le critère « Ecart statique en vitesse en présence d'une perturbation échelon » serait vérifié ? Justifiez.

**Utilisation d'un correcteur intégral :**  $C(p) = \frac{C_i}{p}$ . Ce correcteur remplace le précédent.

**Question 5. :** Donnez l'expression de la fonction de transfert en boucle ouverte du système, notée FTBO(p). Faire l'application numérique pour  $C_i = 1$ .

**Question 6. :** Tracez le diagramme asymptotique de Bode de FTBO(p) (papier logarithmique donné en fin d'énoncé). Tracez également l'allure des courbes.

#### **Question 7. :**

1. Quelles valeurs numériques de *C<sup>i</sup>* permettent de respecter le critère de « Marge de phase » du cahier des charges ?

2. Ces valeurs numériques de Ci permettent-elles de respecter le critère de « Pulsation de coupure en boucle ouverte » du cahier des charges ? Justifiez.

#### **Question 8. :**

1. On suppose  $C_r(p) = 0$ . Calculez numériquement l'écart statique en suivi de consigne  $\varepsilon'_s$ *s* engendré par une consigne en échelon d'amplitude  $V_0 = 12$  m/s.

2. On suppose  $V_c(p) = 0$ . Calculez numériquement l'écart statique en régulation  $\varepsilon''_s$ *s* engendré par une perturbation échelon d'amplitude  $C_{r0} = -7270$  N.m qui modéliserait la descente des « Arcs ».

3. Donnez numériquement l'écart statique total  $\varepsilon_s = \varepsilon'_s + \varepsilon''_s$ *s* . Le critère « Ecart statique en vitesse en présence d'une perturbations échelon » est-il vérifié ? Justifiez.

**Question 9. :** On suppose  $C_r(p) = 0$ .

Calculez l'expression de l'écart de traînage  $\varepsilon$ <sup>*,*</sup> engendré par une consigne en rampe unitaire. Existe-t-il une valeur de *C<sup>i</sup>* réaliste qui permette de vérifier le critère « Ecart de traînage (ou écart dynamique) en vitesse en l'absence de perturbations » ? Justifiez.

**Utilisation d'un double correcteur intégral et d'un correcteur à avance de phase :** On décide d'utiliser le correcteur

 $C(p) = C_a(p) \times \frac{1}{p^2}$  $\frac{1}{p^2}$ , produit de la fonction  $C_a(p) = K \frac{1 + a.\tau.p}{1 + \tau.p}$  $\frac{1 + \alpha + \alpha}{1 + \tau \cdot p}$  avec *a* > 1 (correcteur dont la fonction est d'ajouter de la phase) et d'un double intégrateur.

On donne en annexe 4 le diagramme de Bode de la fonction  $H(p) = \frac{A'B \cdot B}{n^2 (1 + T)}$  $\frac{17.200}{p^2(1+T.p)}$ , qui est la fonction de transfert en boucle ouverte du système sans *C<sup>a</sup>* (*p*) (c'est-à-dire pour *C<sup>a</sup>* (*p*) = 1).

**Question 10. :** Montrez que le système n'est pas stable sans la fonction *C<sup>a</sup>* (*p*) ?

La fonction *C<sup>a</sup>* (*p*) va nous permettre de stabiliser le système, et de respecter les critères de « Marge de phase » et de « Pulsation de coupure en boucle ouverte ». Pour cela, il faut suivre la démarche suivante :

**Question 11. :** Combien de degrés de phase faut-il ajouter à la pulsation 1 rad/s pour obtenir une phase de -135° ?

**Question 12. :** Tracez en fonction de *a*, *τ* et *K* les diagrammes asymptotiques de Bode (amplitude et phase) du correcteur  $C_a(p) = K \frac{1 + a \cdot \tau \cdot p}{1 + \tau \cdot p}$  $\frac{1 + \pi \cdot r}{1 + \tau \cdot p}$  avec *a* > 1. Précisez clairement les amplitudes ou les phases de toutes les asymptotes horizontales en fonction des différents paramètres. Précisez de même les pulsations des points particuliers.

**Question 13. :** La phase maximum  $\varphi_{max}$  ajoutée par  $C_a(p)$  peut être calculée par la formule :  $\sin\varphi_{max} =$ *a* − 1  $\frac{a}{a+1}$ . Calculez **numériquement** *a* pour obtenir la remontée de phase déterminée sur le diagramme de Bode à la question précédente.

**Question 14. :** Pour cette question, on pourra utiliser les propriétés de symétrie de la courbe de phase.

1. Donnez l'expression en fonction de *a* et *τ* de la pulsation *ω* pour laquelle la courbe de phase atteint son maximum.

2. En déduire la valeur numérique de *τ* pour que *ϕmax* soit ajoutée à la pulsation 1 rad/s.

**Question 15. :** Calculez numériquement la valeur à donner à *K* pour respecter les critères de « Marge de phase » et de « Pulsation de coupure en boucle ouverte » du cahier des charges ? Précisez la démarche utilisée.

#### **Question 16. :**

1. Les critères « Ecart statique en vitesse en présence d'une perturbation échelon » et « Ecart de traînage (ou écart dynamique) en vitesse en l'absence de perturbations » sont-ils vérifiés ? Justifiez.

2. Ce correcteur permet-il de vérifier les critères du cahier des charges ? Justifiez.

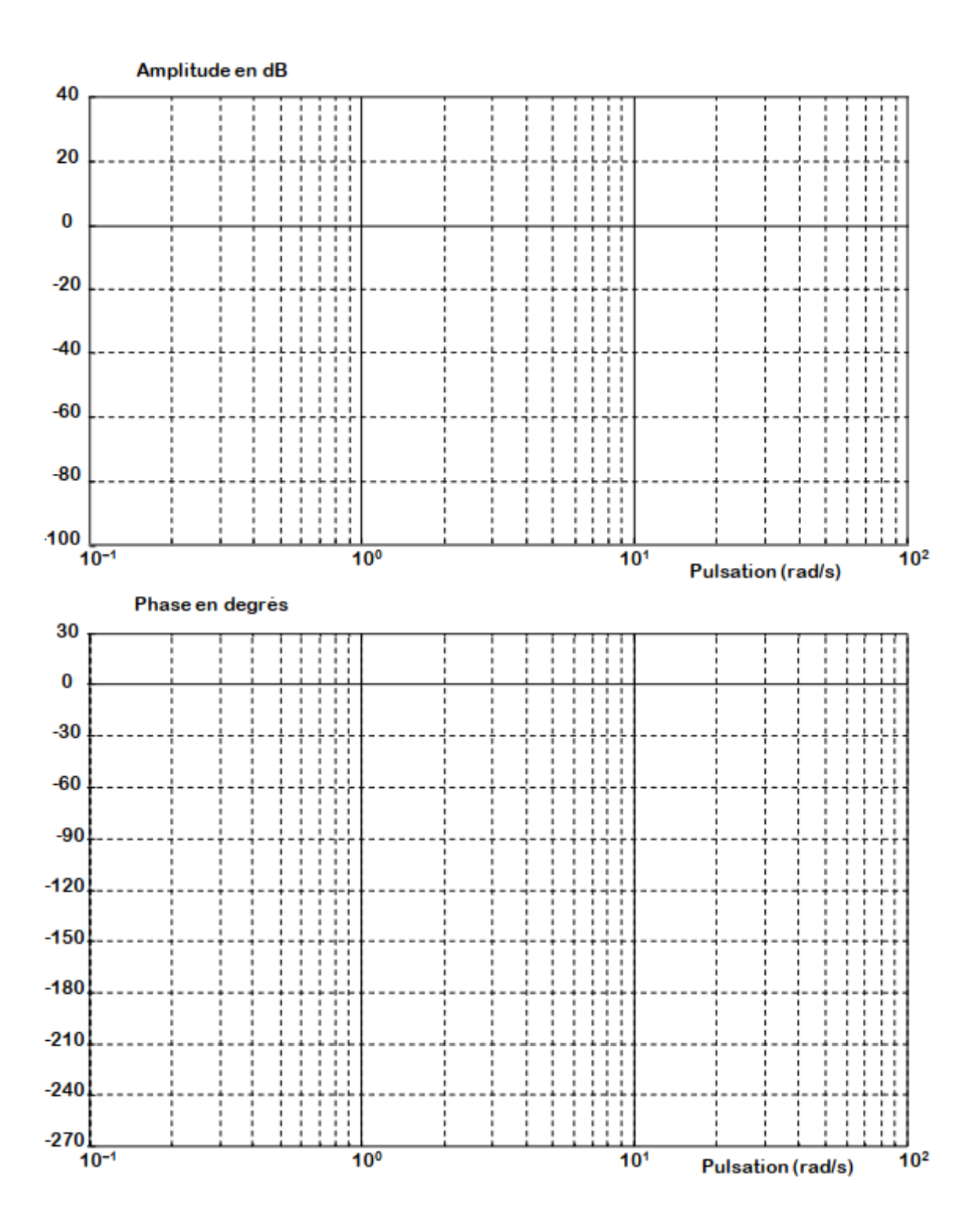

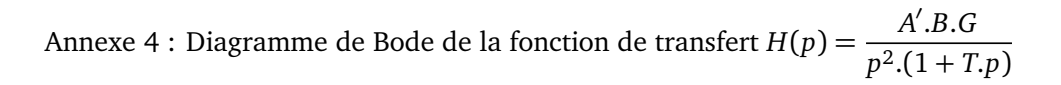

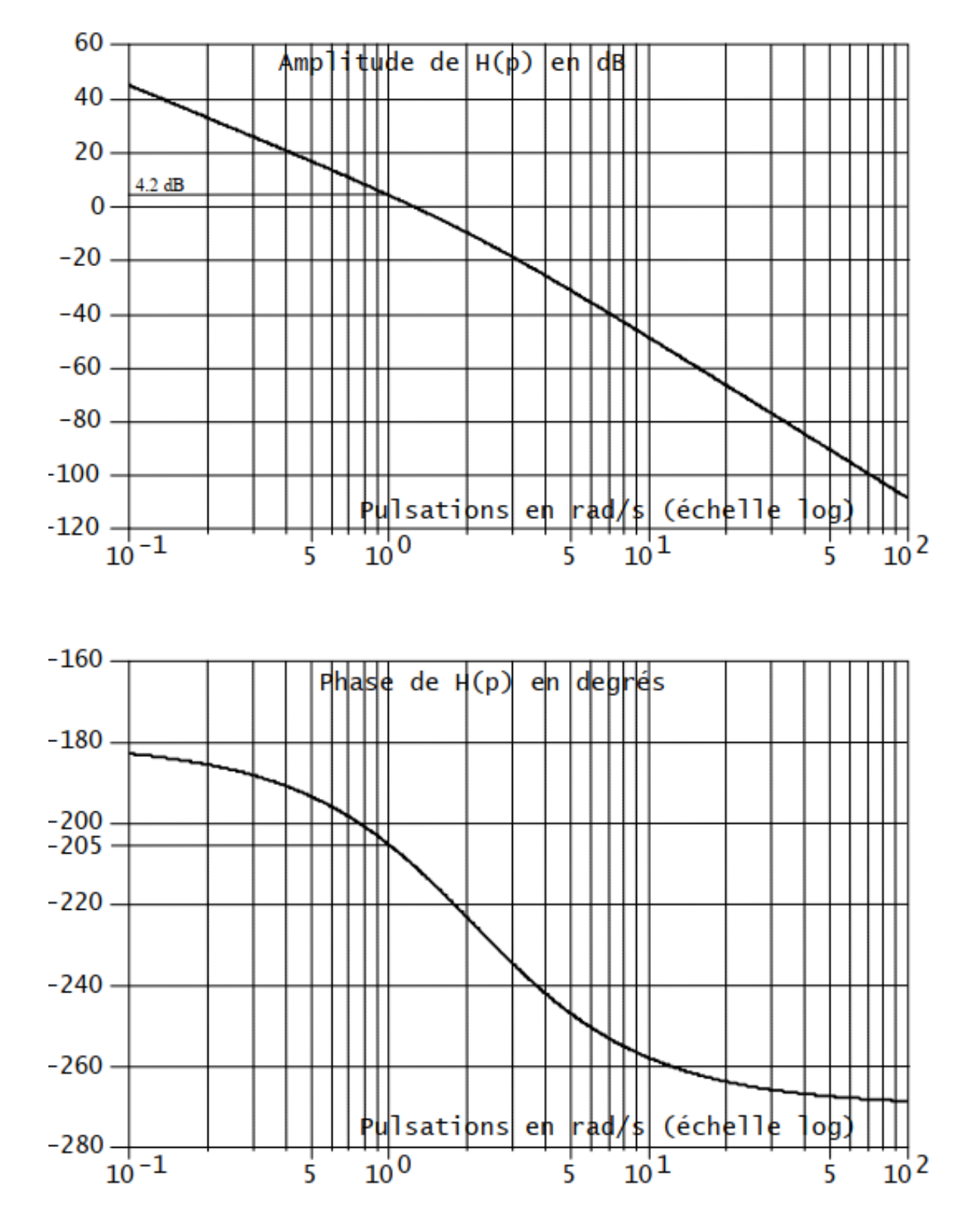